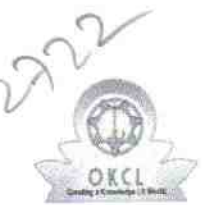

## eVidyalaya Half Yearly Report

Department of School & Mass Education, Govt.<br>of Odisha

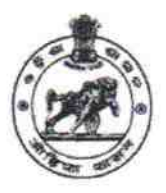

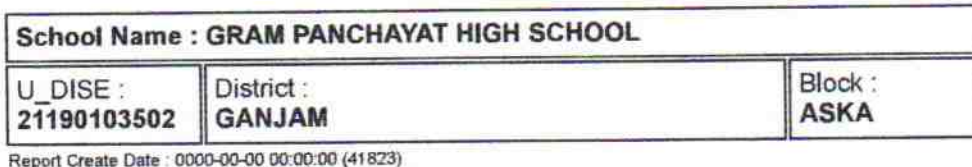

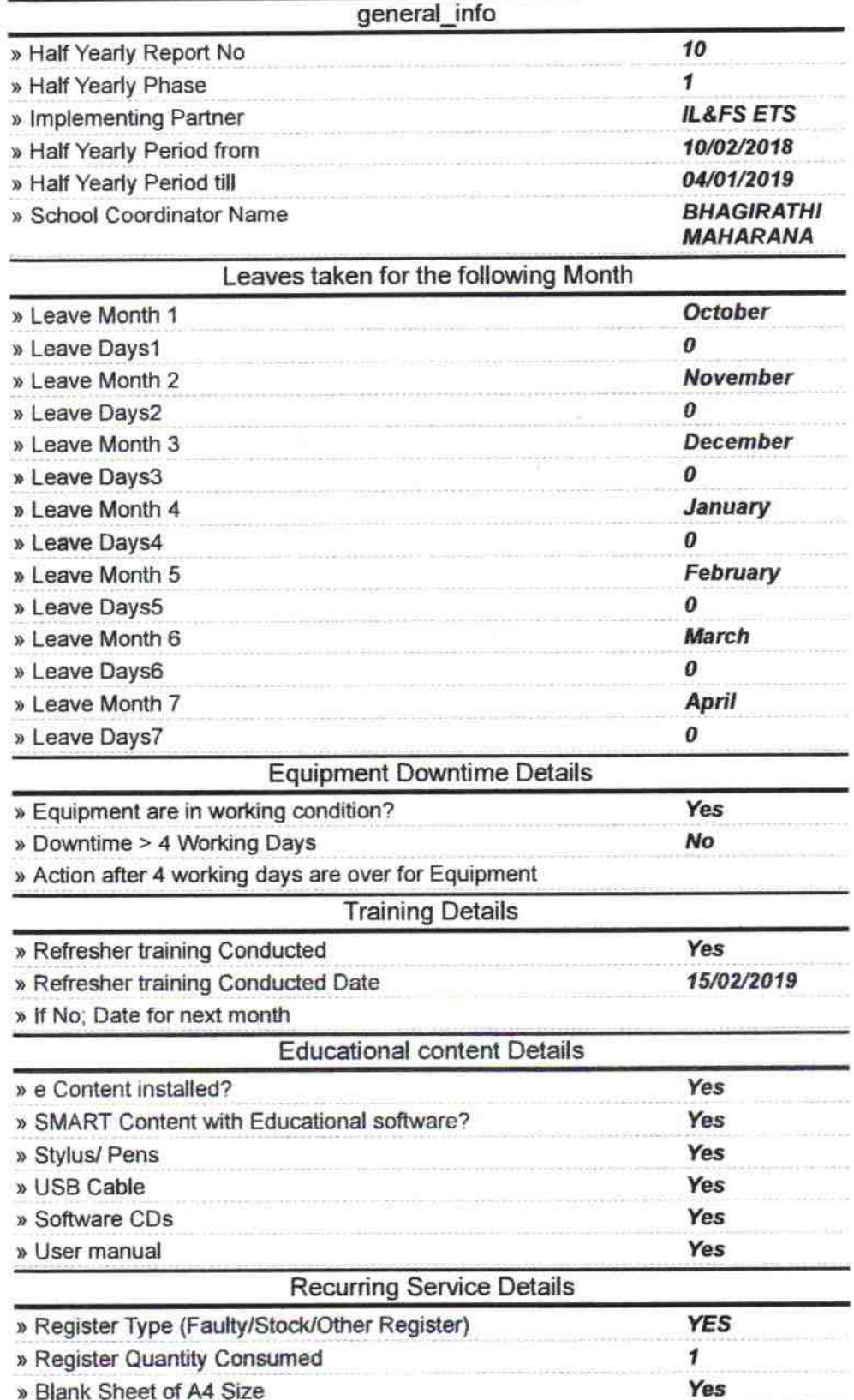

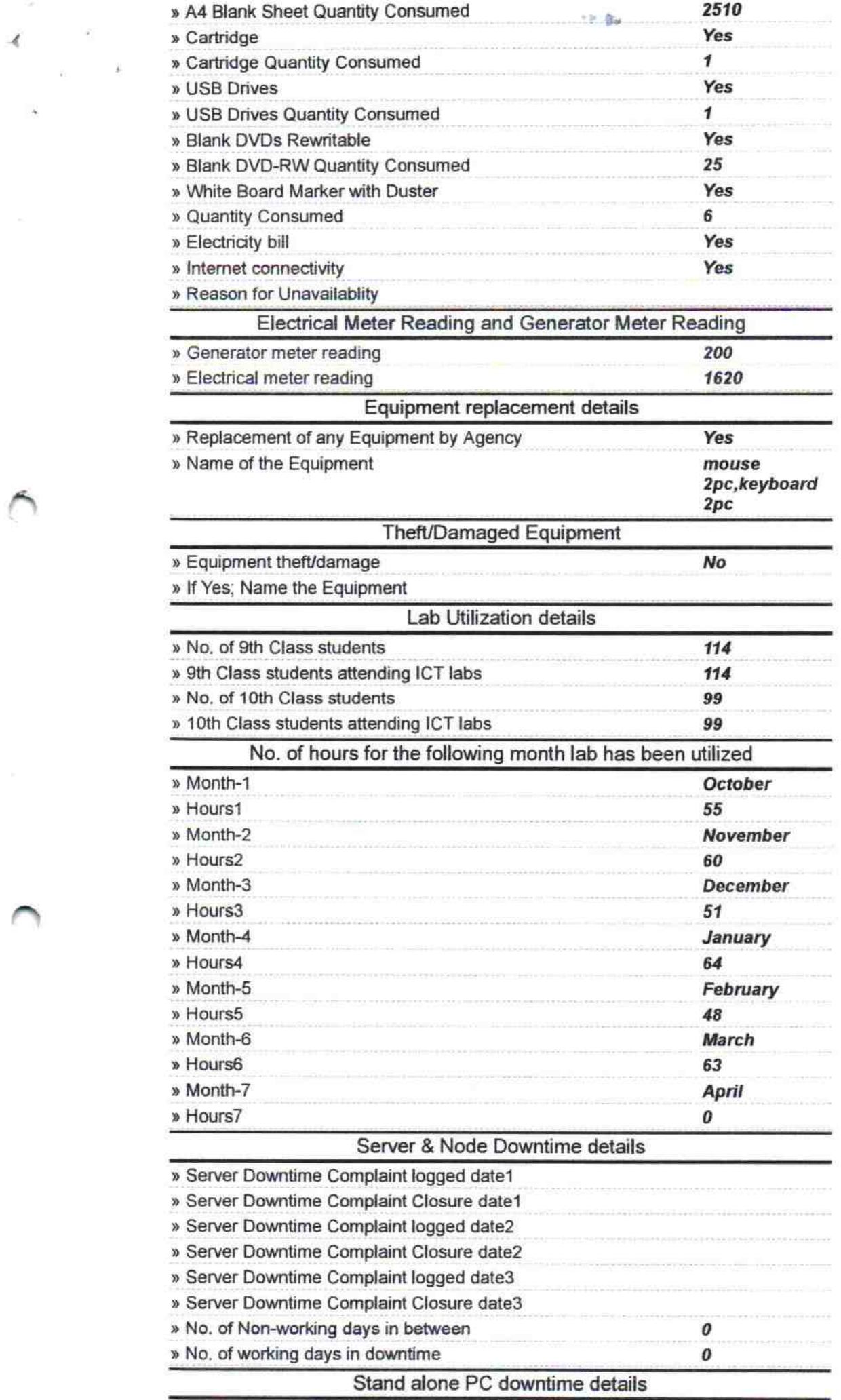

 $\mathcal{L}_{\text{eff}}(\mathbb{R}^n)$  .

 $\sim$ 

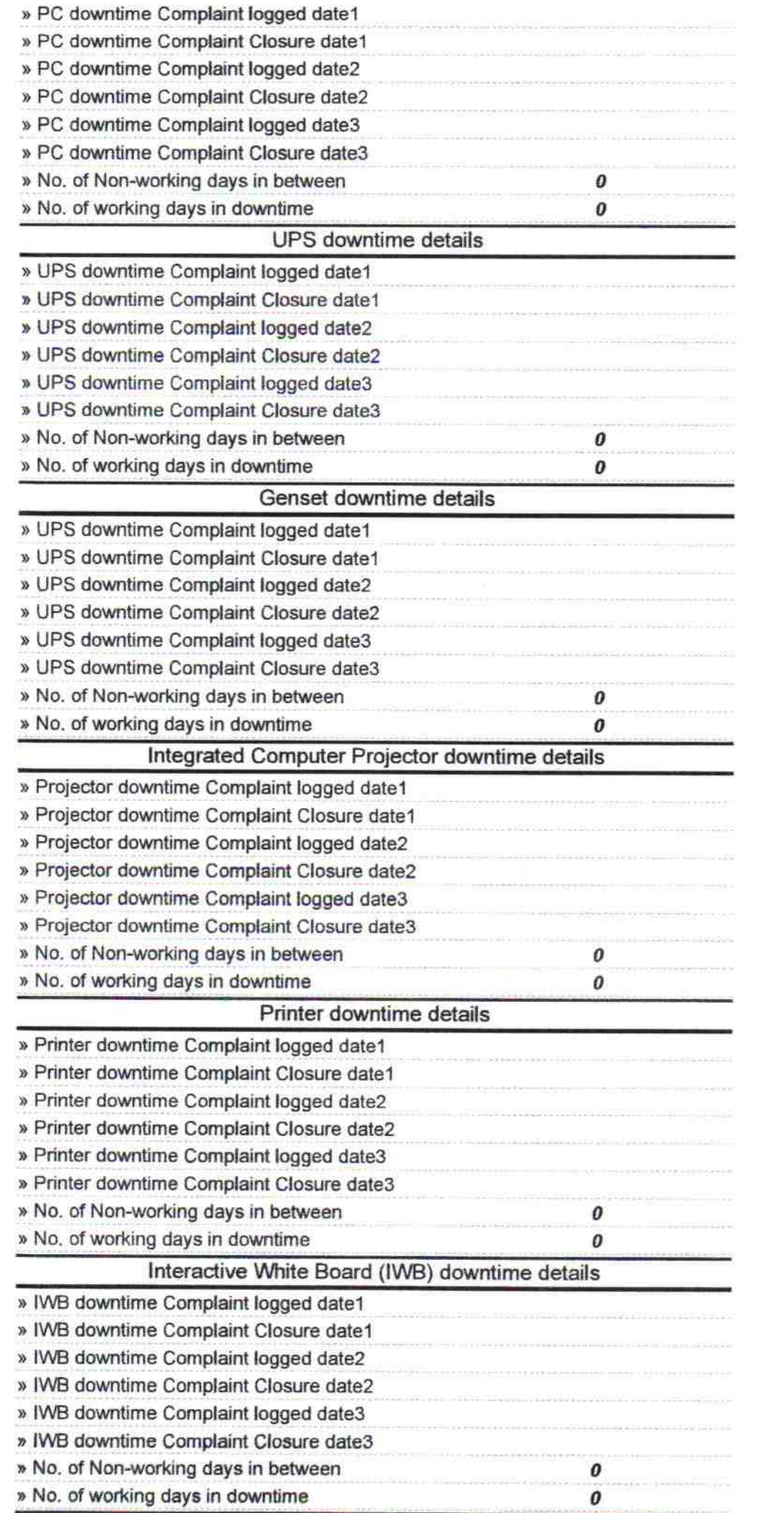

A.

 $\sim$ 

 $\bar{\nu}$ 

 $\mathcal{N}$ 

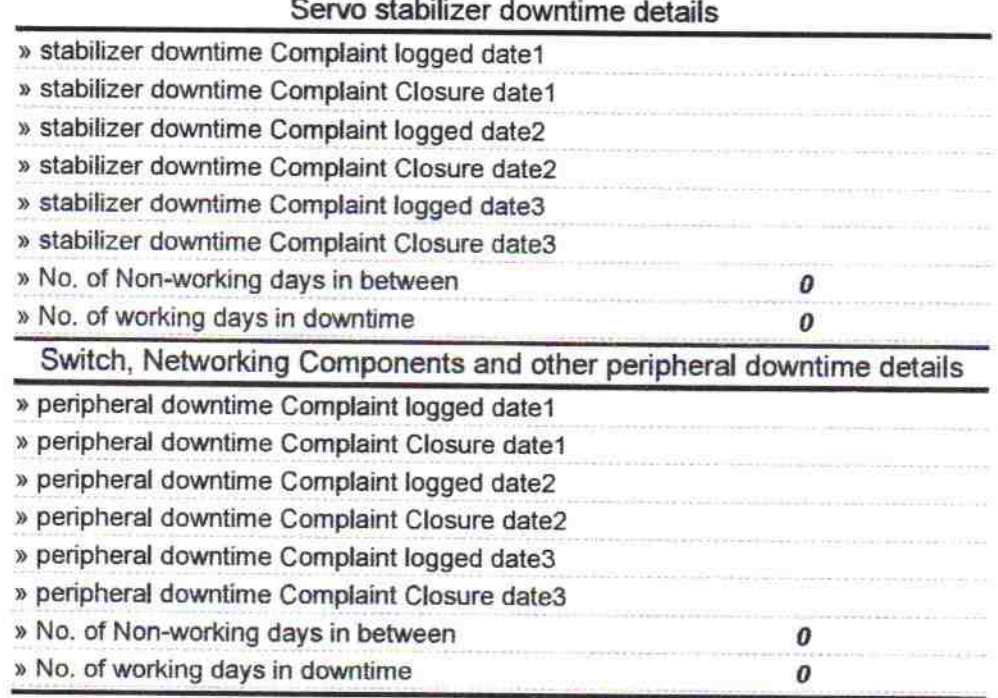

Signature of Head Master/Mistress with Seal<br>Gram Panchayar Nodal High School